# **Raisonnement probabiliste**

#### Plan

- Réseaux bayésiens
- Inférence dans les réseaux bayésiens
	- Inférence exacte
	- Inférence approximative

# Réseaux bayésiens

- Au chapitre d'intro sur les pbs, on a vu que
	- Les distributions de probabilités jointes complètes pouvaient répondre à toutes les questions, mais qu'elles pouvaient être fort coûteuses en computation.

2

- L'indépendance et l'indépendance conditionnelle permettaient de réduire le nombre de probabilités à spécifier pour définir une distribution de probabilités jointes complète.
- Dans ce chapitre, on va voir les réseaux bayésiens qui permettent de
	- représenter les dépendances entre les variables
	- donner une spécification concise des distributions de probabilités jointes complètes.

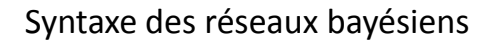

- Un réseau bayésien est un graphe orienté acyclique où chaque nœud est annoté d'une table de probabilités conditionnelles.
- Plus spécifiquement, il contient:
	- Un ensemble de variables aléatoires.
	- Un ensemble de liens orientés connectant deux nœuds. S'il y a un lien entre le nœud *X* et *Y*, on dit que *X* est le *parent* de *Y*.
	- Chaque nœud a une distribution de probabilité conditionnelle  $P(\mathbf{X_i} | \mathbf{Parents}(\mathbf{X_i}))$  qui quantifie l'effet des parents sur le nœud.

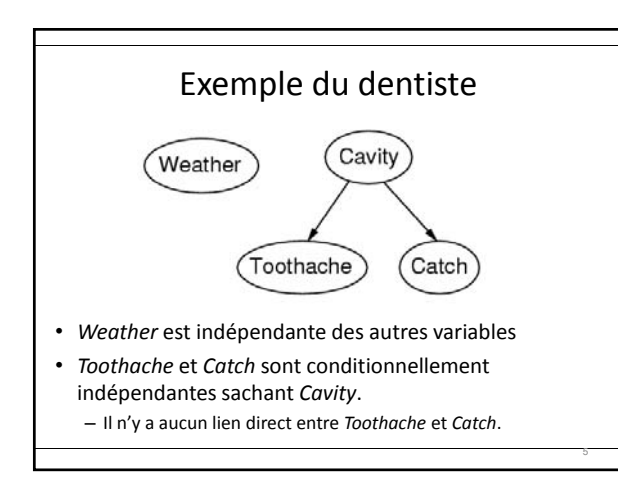

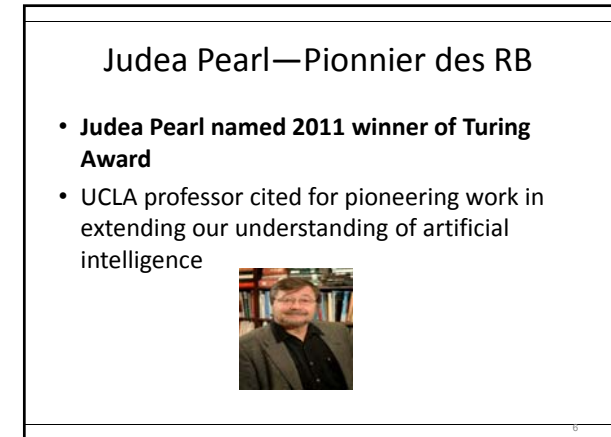

## Exemple de l'alarme

- Vous avez une nouvelle alarme à la maison qui – sonne lorsqu'il y a un cambriolage;
	- sonne parfois lorsqu'il y a un tremblement de terre.
- Vous avez deux voisins qui vous appellent au bureau s'ils entendent l'alarme.
	- John appelle tout le temps quand il entend l'alarme, mais parfois il confond le téléphone avec l'alarme.
	- Mary aime écouter de la musique forte et parfois elle n'entend pas l'alarme.
- Sachant qui a appelé, quelle est la probabilité qu'il y ait un cambriolage ?

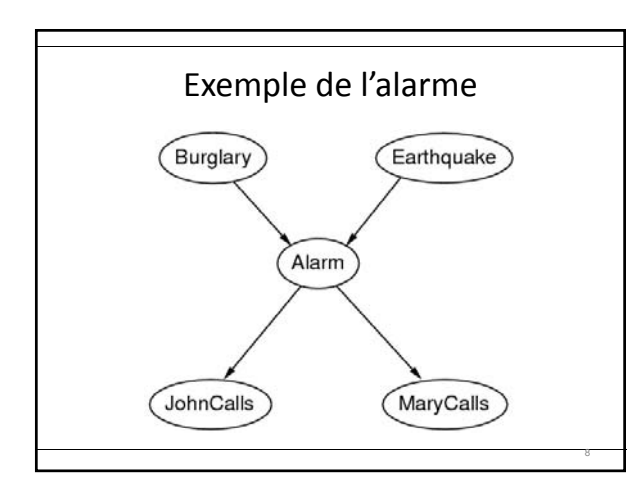

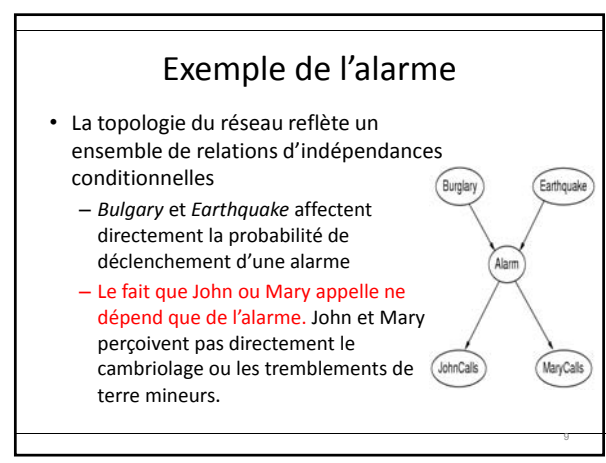

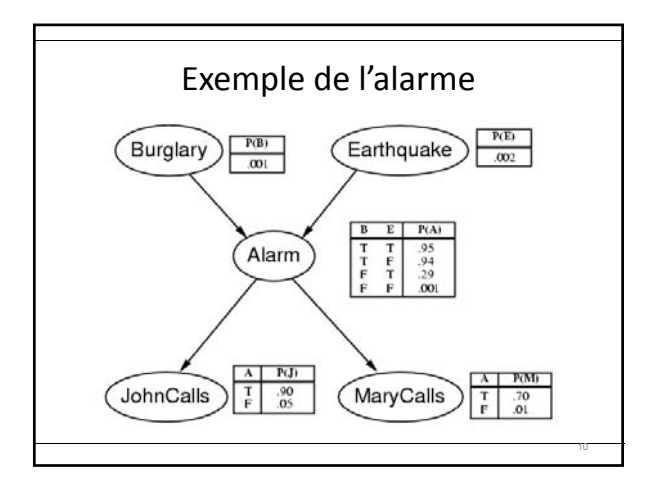

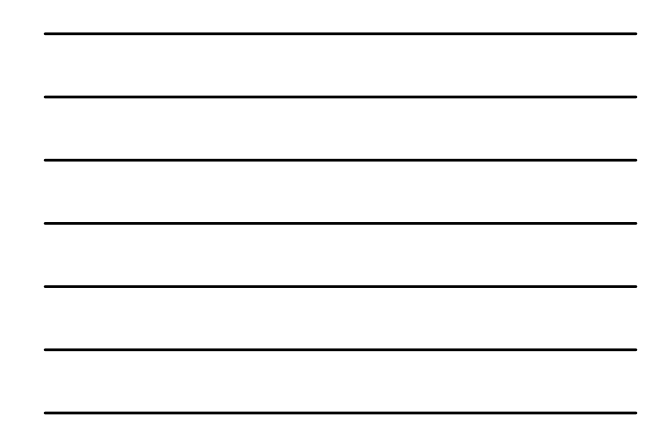

# Spécification concise

- Une table de probabilité conditionnelle (TPC) pour une variable booléenne *Xi* , avec *k* parents booléens, a *2k* rangées.
- Chaque rangée a un nombre *p (reflétant une pb)* pour *Xi* = *True*
	- $-$  Le nombre pour  $X_i$  = *False* est  $1-p$
- Si le nombre maximal de parents est *k*, alors le réseau demande O(*nk*) nombres.
	- Linéaire en *n*, au lieu de O(2*n*) pour la table conjointe complète

11

• Pour l'exemple (alarme), ça donne 10 nombres (soit 5 variables fois 2) au lieu de 25 = 32 pour la table complète.

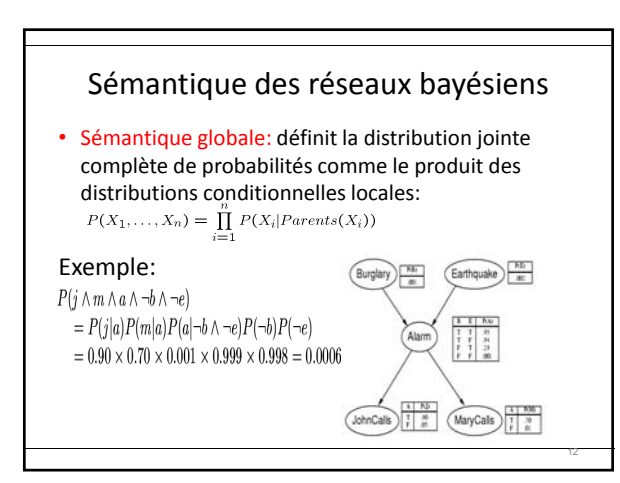

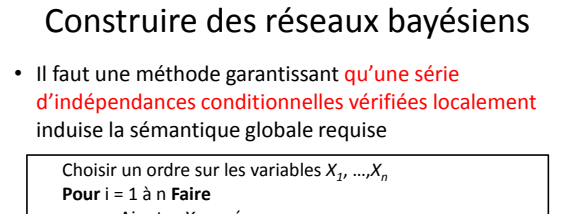

‐ Ajouter *Xi* au réseau

‐ Sélectionner ses parents dans *X1*, …, *Xi‐<sup>1</sup>* tels que

 $P(X_i | \text{Parents}(X_i)) = P(X_i | X_1, ..., X_{i-1})$ 

**Fin Pour**

Il est préférable d'avoir un modèle causal, c'est-à-dire qu'il est mieux d'ajouter la cause « racine » en premier et ensuite les variables qui sont influencées par la cause.

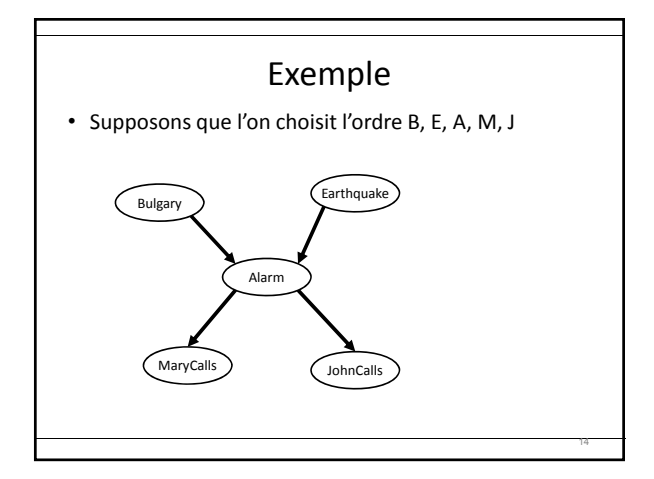

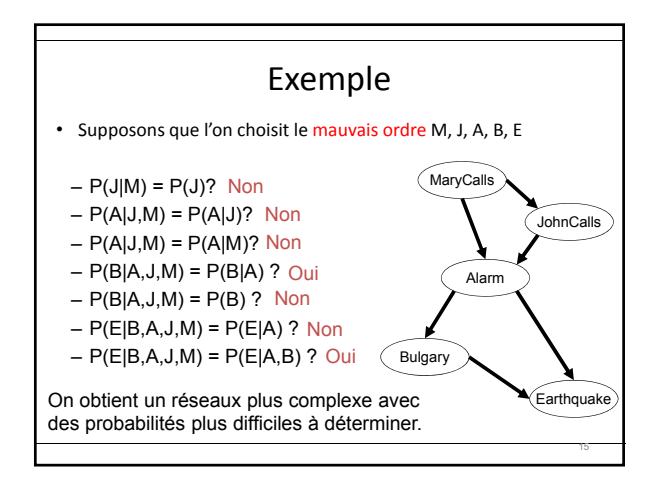

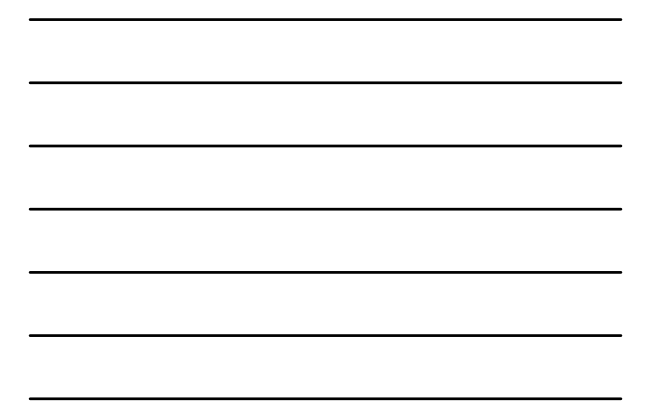

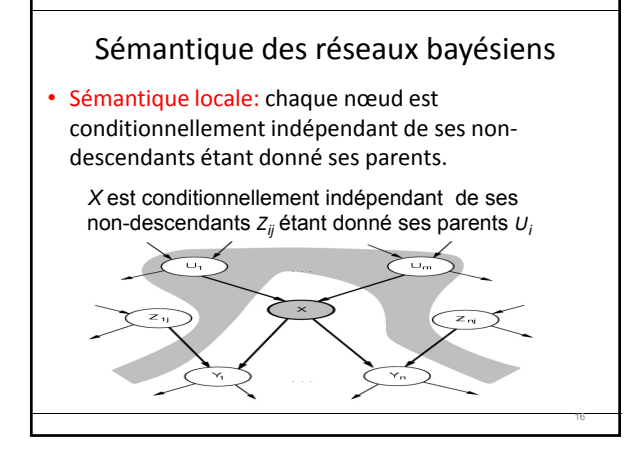

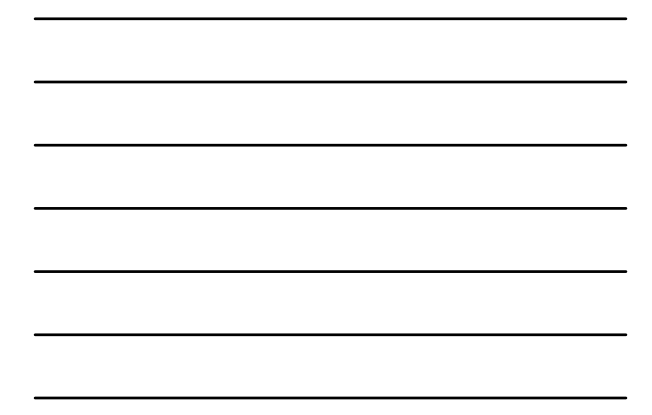

# Sémantique des réseaux bayésiens (2)

- Chaque nœud est indépendant des autres sachant son « Markov Blanket » (Couverture de Markov—en gris): parent + enfants + parents des enfants.
- Si MB $(X) = A$ , alors  $P(A | A,B)$  $= P(A \mid A)$

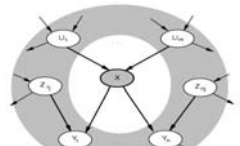

17

• *Autrement dit: la seule connaissance pour prédire le nœud A c'est MB(A)* 

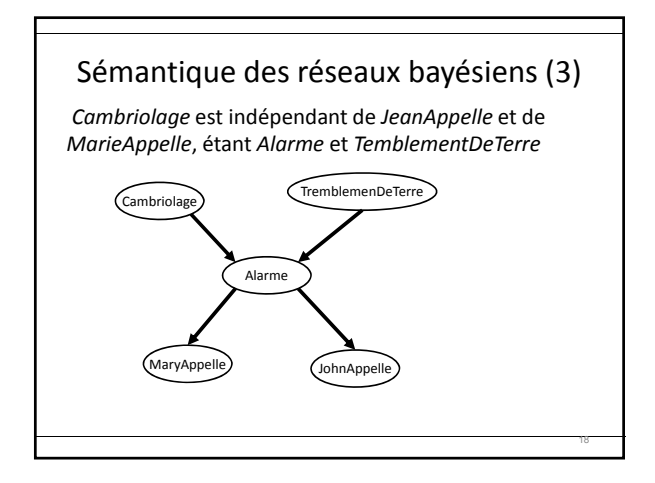

## Représentation efficace des distributions

- Les tables de distributions conditionnelles grandissent de manière exponentielle selon le nombre de parents.
	- Ceci est le pire cas lorsque les relations entre les nœuds parents et enfants sont arbitraires.
- Habituellement, la relation peut être décrite par une distribution canonique qui correspond à un certain patron.
	- La table complète peut être définie en nommant le patron et peut‐être certains paramètres.

19

20

21

#### Distribution canonique

• Nœuds déterministes

– Les valeurs d'un nœud déterministe sont définies exactement par les valeurs de ses parents.

- *X* = *f*(Parent(*X*)) pour une certaine fonction *f*.
- Exemple: Fonction booléenne, le fils = disjonction des parents

 $\label{thm:cond} NordAm\acute{e}ricain \Leftrightarrow Canadian \vee Am\acute{e}ricain \vee Mexicain$ 

– Relation numérique entre des variables continues<br>  $\frac{\partial Niveau}{\Delta u}=fluxEntrant+précipitations-fluxSortant-Évaporation$ 

## Distribution canonique

- « Noisy‐OR » (ou bruité)
	- Utilisé pour décrire les relations incertaines
	- La relation causale entre parent et fils peut être inhibée.
		- Ex: un patient peut avoir la grippe sans avoir de la fièvre.
	- Deux suppositions:
		- Toutes les causes possibles sont listées. (Il peut y avoir un nœud *Autres*).
		- L'inhibition d'un parent est indépendante de l'inhibition des autres parents.

#### Exemple « Noisy‐OR »

- La grippe, le rhume et la malaria causent de la fièvre.
- Avec une relation « Noisy-OR », on peut définir toute la table en spécifiant seulement les trois probabilités d'inhibition suivantes :
	- $P(\neg fever|cold, \neg flu, \neg malaria) = 0.6$  $P(\neg fever | \neg cold, flu, \neg malaria) = 0.2$  $P(\neg fever | \neg cold, \neg flu, malaria) = 0.1$

22

23

24

Exemple « Noisy‐OR »

- Toutes les causes sont supposées listées
- L'inhibition de chaque parent est indépendante de celle de tous les autres parents. Par ex: ce qui empêche Malaria de provoquer de la fièvre est indépendant de ce qui empêche grippe de provoquer la fièvre.
- Donc: Fièvre est faux si tous ses parents vrais sont inhibés.

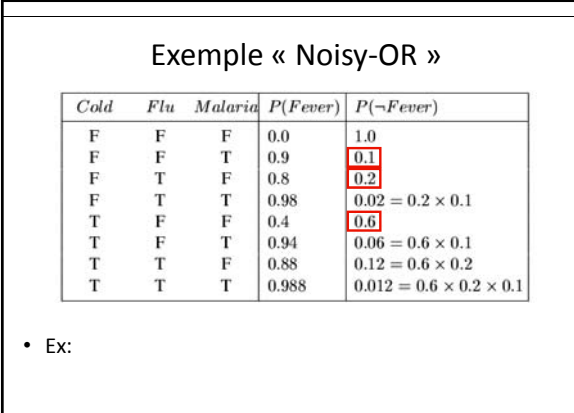

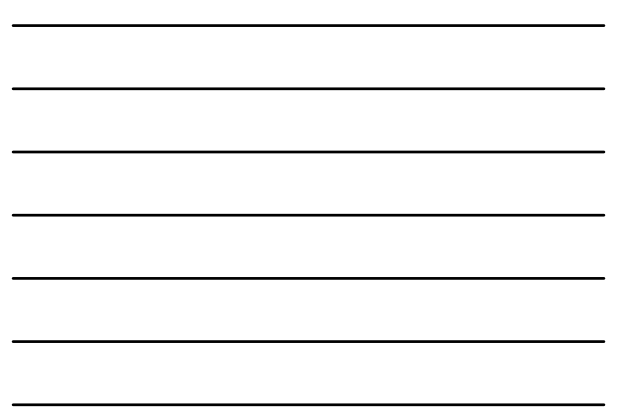

#### Exemple « Noisy‐OR »

- $Ex:$   $P(\neg$ fenc $\neg$  cald, flu, veduria) =  $P(\neg$ fenc $\neg$  cald,  $\neg$ flu, sudaria) $P(\neg$ fenc $\neg$  cald, flu, -maleria)  $= 1201 = 0.02$
- Le nombre de probabilités à définir est linéaire (*O(k)* au lieu de *O(2k)* si *k* parents) selon le nombre de parents au lieu d'être exponentiel.

#### Variables continues

25

- Plusieurs problèmes du monde réel contiennent des quantités continues: hauteur, poids, température, argent, etc.
- Avec des variables continues, on ne peut pas définir des probabilités conditionnelles pour chacune des valeurs possibles.
- Deux solutions
	- Utiliser la discrétisation (perte de précision et très grande table)
	- Définir des densités de probabilités avec un nombre fini de paramètres.

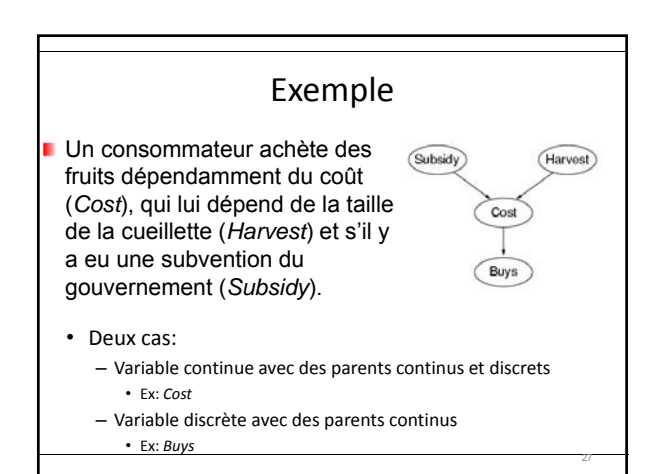

## Variable fils continue

- Pour la variable *Cost*, il faut spécifier **P**(*Cost*|*Harvest*,*Subsidy*).
- Pour le parent discret (*Subsidy*), on a qu'à énumérer les valeurs possibles: – **P**(*Cost*|*Harvest*,*subsidy*) et **P**(*Cost*|*Harvest*,¬s*ubsidy*)
- Pour la variable continue (*Harvest)*, on spécifie une fonction de distribution pour la variable *Cost* en fonction de la variable *Harvest*.

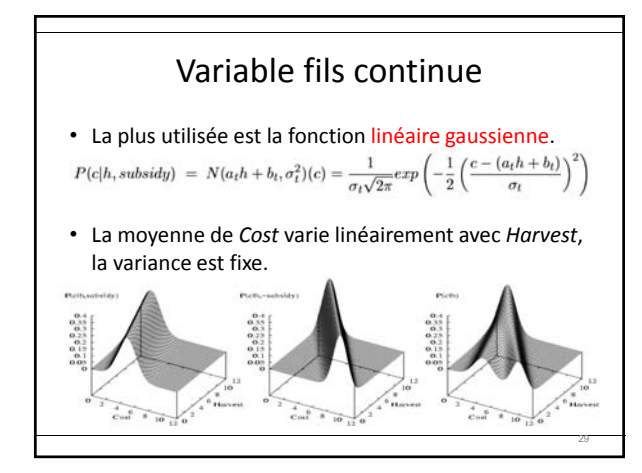

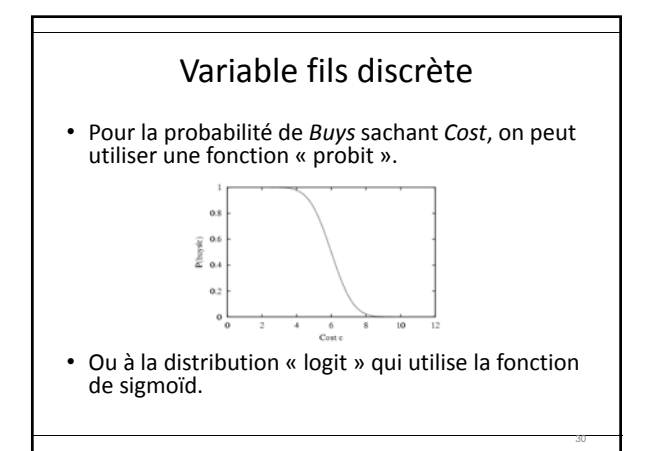

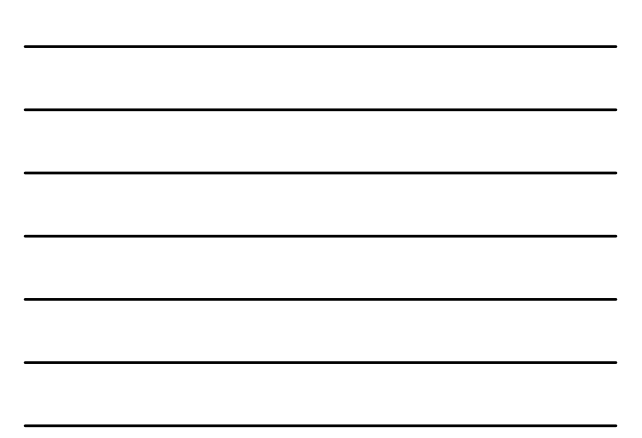

#### Sommaire

- Les réseaux bayésiens sont une manière naturelle de représenter les dépendances causales.
- C'est une représentation compact des distributions jointes.
- Généralement facile à construire
- Les distributions canoniques sont une manière compacte de représenter les tables de probabilités conditionnelles.
- Pour les variables continues, on peut utiliser des fonctions de distribution.

31

32

33

#### Inférence exacte dans les réseaux bayésiens

- On vise maintenant à calculer la distribution de probabilité a posteriori d'un ensemble de variables de requêtes, étant donnée un événement observé, c'est‐à‐dire certaines assignations de valeurs à des variables d'évidence.
	- *X* : variable de question/requête
	- **E**: l'ensemble des variables d'évidence
	- e: un événement particulier
	- **Y**: l'ensemble des variables cachées
- L'ensemble complet des variables est:

 $X = \{X\} \cup E \cup Y$ 

#### Inférence exacte dans les réseaux bayésiens

- Une question/requête typique: P(X|e)
- Dans l'exemple du cambriolage, on pourrait observer l'événement: *JohnCalls* = *true* et *MaryCalls* = *true*. Par la suite, on pourrait se demander s'il y a eu un cambriolage.

 $P(Burglary|JohnCalls = true, MaryCalls = true) = (0.284, 0.716)$ 

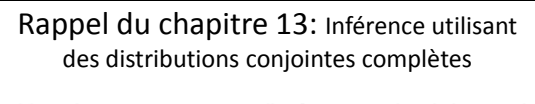

Marginalisation ou sommation partielle : On peut écrire la règle de marginalisation générale suivante pour tout ensemble de variables  $\Upsilon$  et  $Z.$ 

 $\mathbf{P}(\mathbf{Y}) = \sum \mathbf{P}(\mathbf{Y}, \mathbf{z})$ 

 ${\rm La}$  règle de conditionnment nous permet aussi d'écrire:

34

35

$$
\mathbf{P}(\mathbf{Y}) = \sum \mathbf{P}(\mathbf{Y}|\mathbf{z}) P(\mathbf{z})
$$

Finalement, une requête du type  $P(X|e)$  peut être évaluée comme suit:

$$
P(X|e) = \alpha P(X, e) = \alpha \sum_{y} P(X, e, y)
$$

Inférence par énumération

• Comme les réseaux bayésiens donnent la représentation complète de la table de distribution jointe, alors on peut utiliser la formule suivante, vue au chapitre 13.

$$
\mathbf{P}(X|\mathbf{e}) = \alpha \mathbf{P}(X, \mathbf{e}) = \alpha \sum_{\mathbf{y}} \mathbf{P}(X, \mathbf{e}, \mathbf{y})
$$

• Si on reprend l'exemple précédent où les variables cachées sont *Earthquake* et *Alarm*.<br> $P(B|j,m) = \alpha P(B,j,m) = \alpha \sum_{e} \sum_{a} P(B,e,a,j,m)$ 

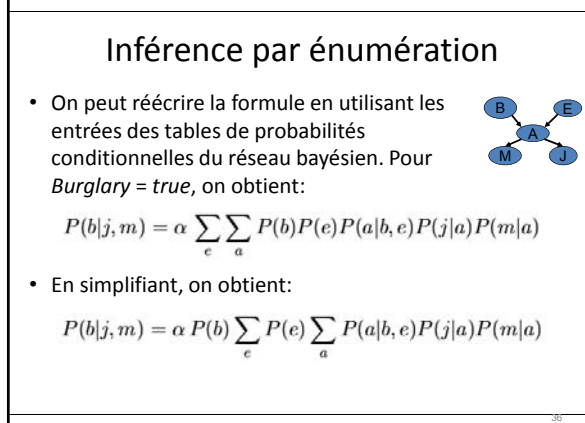

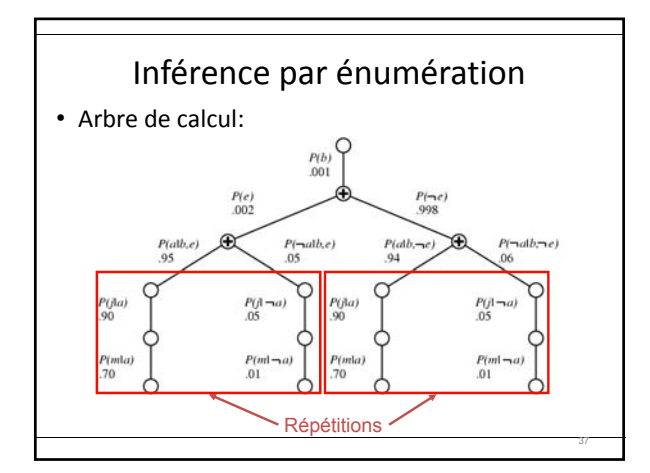

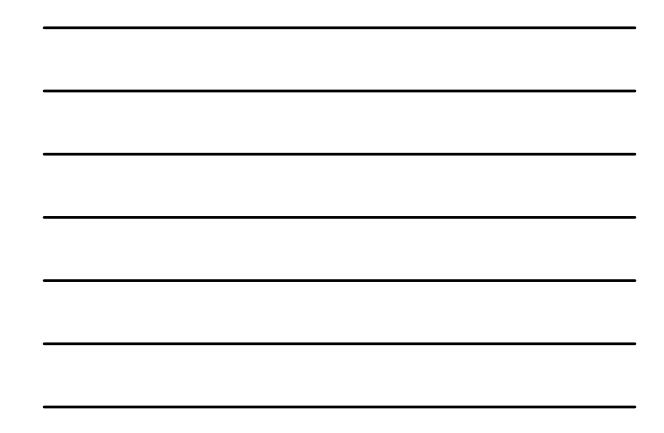

# Inférence par énumération

- En effectuant les calculs, on obtient:<br> $P(b|j,m) = \alpha \times 0.00059224$
- Si on fait la même chose pour *Burglary* = *false et qu'on fait la somme*, on obtient:<br> $P(B|j,m) = \alpha (0.00059224, 0.0014919) \approx (0.284, 0.716)$
- Même si les deux appellent, il n'y a que 28% des

38

39

- chances qu'il y est eu un cambriolage.
- La complexité en temps de l'inférence par énumération est de *O*(2*<sup>n</sup>*).

#### Inférence par élimination de variables

- Améliore l'algorithme par énumération en évitant les calculs répétés.
- La somme est effectuée de la droite vers la gauche.
- Exemple cambriolage:

$$
\mathbf{P}(B|j,m) = \alpha \underbrace{\mathbf{P}(B)}_{B} \sum_{e} \underbrace{P(e)}_{E} \underbrace{\sum_{a} \underbrace{\mathbf{P}(a|B,e)}_{A} \underbrace{P(j|a)}_{J} \underbrace{P(m|a)}_{M}}_{\text{Facteurs}}
$$

| Example                                                                                                    |  |
|----------------------------------------------------------------------------------------------------|--|
| $P(B j,m) = \alpha \underbrace{P(B)}_{B} \sum_{e} \underbrace{P(e)}_{E} \sum_{a} \underbrace{P(a B,e)}_{A} \underbrace{P(j a)}_{J} \underbrace{P(m a)}_{M}$ |  |
| • Pour le facteur <i>M</i> , on enregistre les probabilités, étant                                                                                          |  |
| domé chaque valeur de a, dans un vecteur à deux                                                                                                    |  |
| éléments.                                                                                                    |  |
| $f_M(A) = \begin{pmatrix} P(m a) \\ P(m \neg a) \end{pmatrix}$                                                                                              |  |
| • On fait la même chose pour <i>J</i> .                                                                                                    |  |

• Pour le facteur *A*, on obtient une matrice de 2 x 2 x 2, f*A*(*A*,*B*,*E*)

40

**Example**  
\n
$$
\mathbf{P}(B|j,m) = \alpha \underbrace{\mathbf{P}(B)}_{B} \sum_{e} P(e) \sum_{a} \underbrace{\mathbf{P}(a|B,e)}_{A} \underbrace{P(j|a)}_{J} \underbrace{P(m|a)}_{M}
$$
\n• Il faut maintenant faire la somme du produit des trois facteurs. La barre sur le *A*, indique que l'on a fait la somme pour *A*.  
\n
$$
\mathbf{f}_{\bar{A}JM}(B,E) = \sum_{a} \mathbf{f}_{A}(a,B,E) \times \mathbf{f}_{J}(a) \times \mathbf{f}_{M}(a)
$$
\n
$$
= \mathbf{f}_{A}(a,B,E) \times \mathbf{f}_{J}(a) \times \mathbf{f}_{M}(a)
$$
\n
$$
+ \mathbf{f}_{A}(\neg a,B,E) \times \mathbf{f}_{J}(\neg a) \times \mathbf{f}_{M}(\neg a)
$$
\n• La multiplication utilisé est: « pointwise product »

(produit point par point).

**Example**  
\n
$$
\mathbf{P}(B|j,m) = \alpha \underbrace{\mathbf{P}(B)}_{B} \sum_{e} \underbrace{P(e)}_{E} \sum_{a} \underbrace{\mathbf{P}(a|B,e)}_{A} \underbrace{P(j|a)}_{J} \underbrace{P(m|a)}_{M}
$$
\n• Le facteur et la sommation sur *E* sont calculés de la même manière.  
\n
$$
\mathbf{f}_{\bar{E}\bar{A}JM}(B) = \mathbf{f}_{E}(e) \times \mathbf{f}_{\bar{A}JM}(B,e)
$$
\n• Finalement, on obtient:  
\n
$$
\mathbf{P}(B|j,m) = \alpha \mathbf{f}_{B}(B) \times \mathbf{f}_{\bar{E}\bar{A}JM}(B)
$$

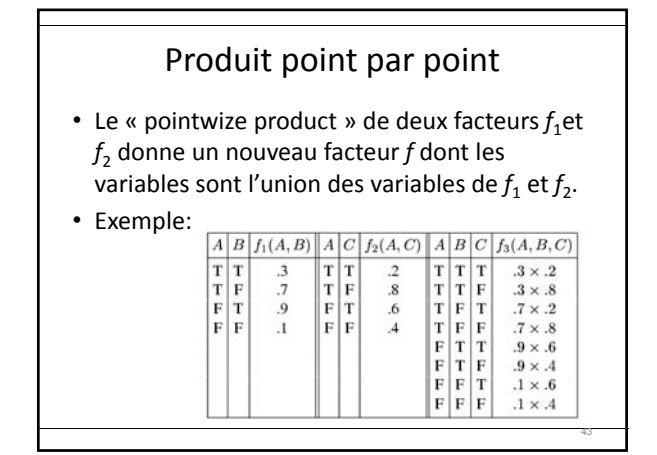

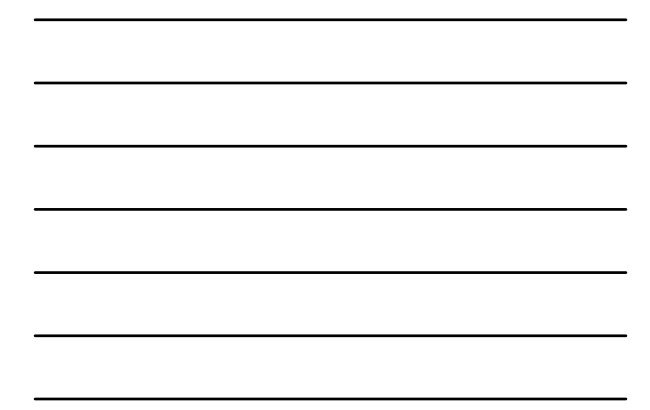

# Variables inutiles

- Considérons: *P(J|b)*  $P(J|b) = \alpha\, P(b) \sum P(e) \sum P(a|b,e) P(J|a) \sum P(m|a)$ La somme sur *M* donne 1, donc *M* est inutile.
- Théorème: *Y* est inutile sauf si<br> $Y \in Ancertres(\lbrace X \rbrace \cup E)$ • Ici: J

$$
K = J
$$
  

$$
K = B
$$

**Ancestes**  $(X \cup E) = \{A, E, B\}$  donc, M est inutile.

44

45

#### Inférence approximative dans les réseaux bayésiens

- Les méthodes d'inférences exactes que l'on vient de voir ne sont pas utilisables pour de grands réseaux.
- C'est pourquoi on considère des approches approximatives.
- On va voir des algorithmes basés sur l'échantillonnage aléatoire (Monte Carlo) dont la précision va dépendre du nombre d'échantillons.

### Méthodes d'échantillonnage directes

- La forme la plus simple d'échantillonnage aléatoire est de générer des événements sans variable d'évidence.
- La distribution de probabilité à partir de laquelle un échantillon pour une variable est choisi est basée sur les valeurs attribuées aux parents.

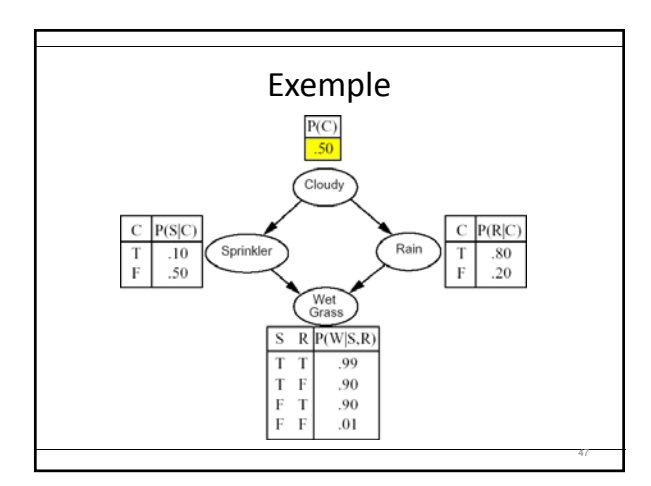

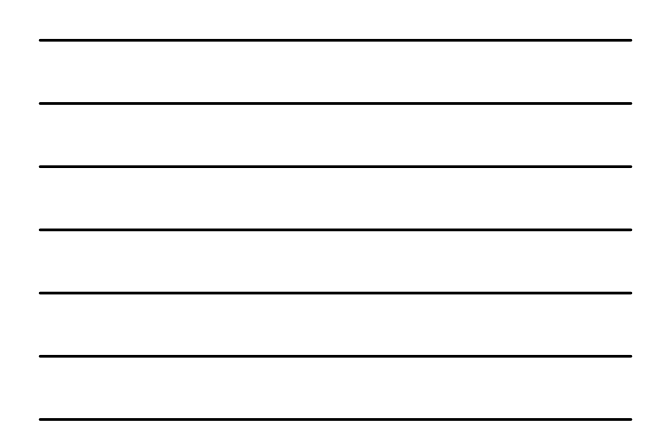

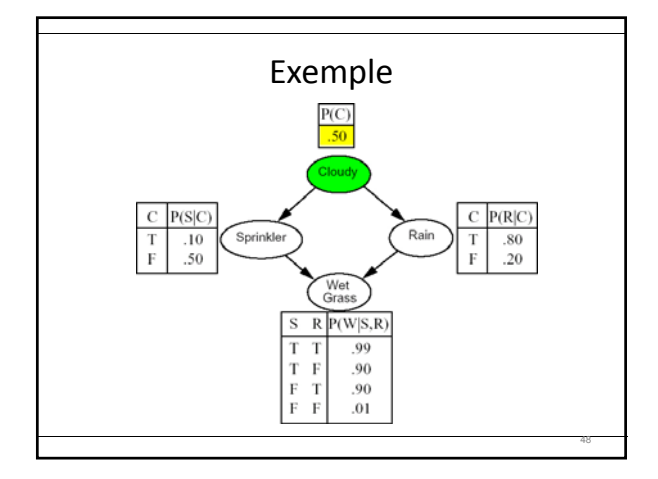

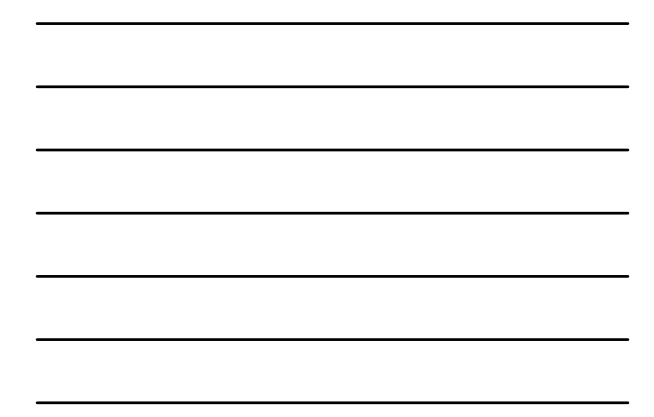

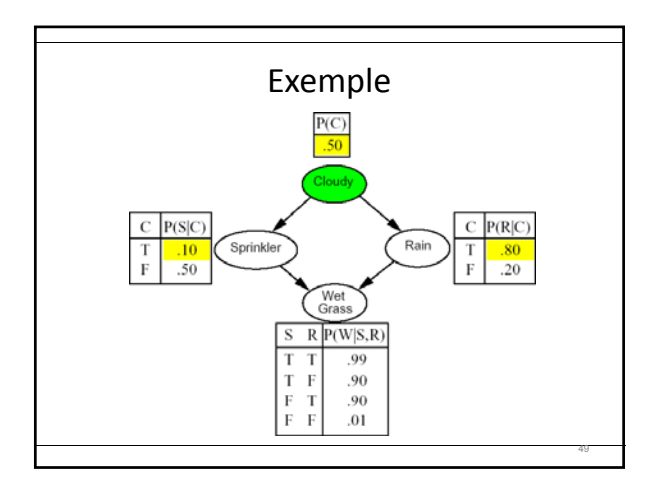

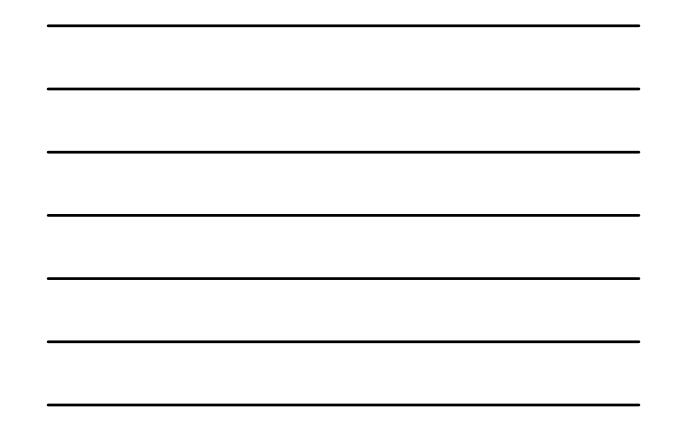

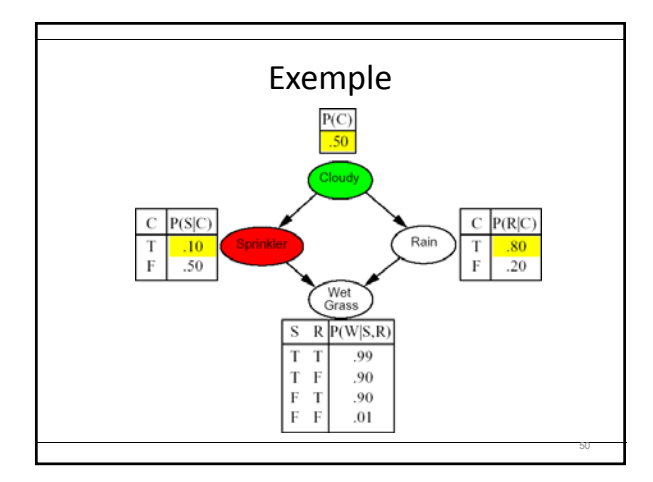

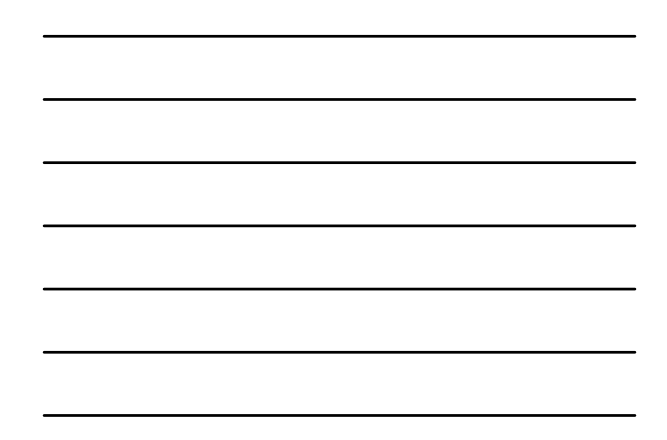

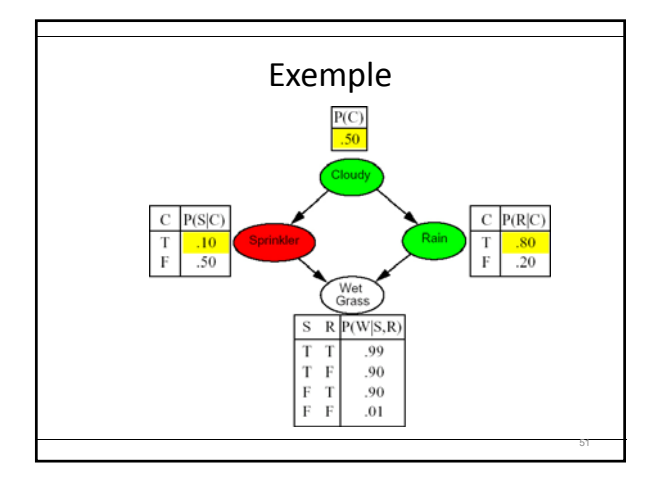

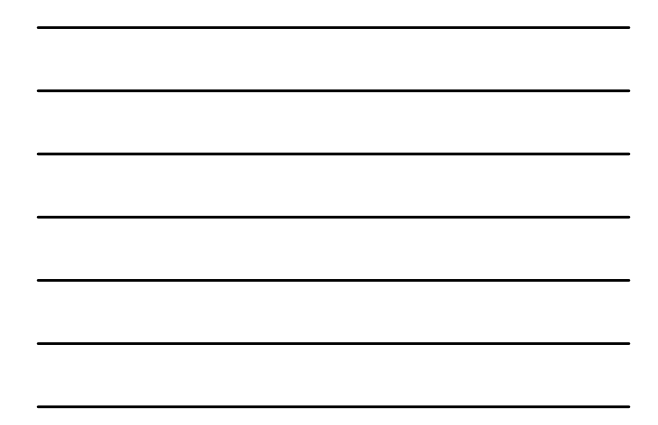

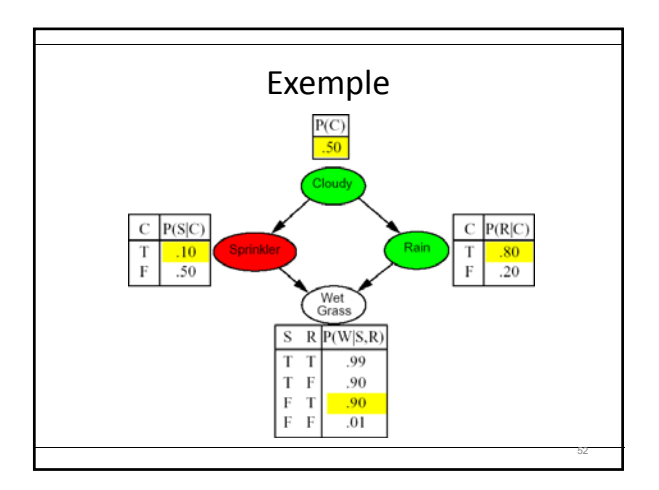

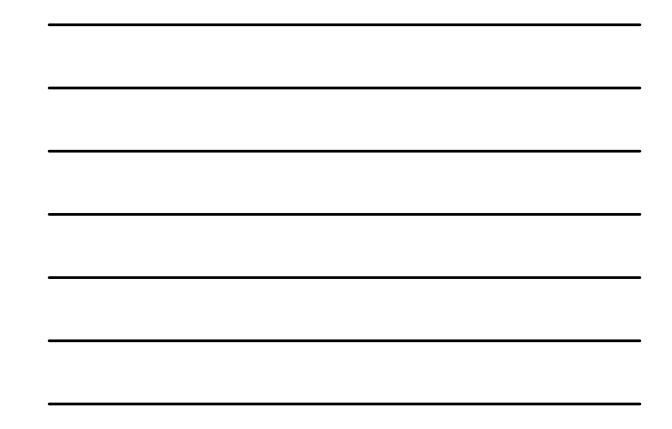

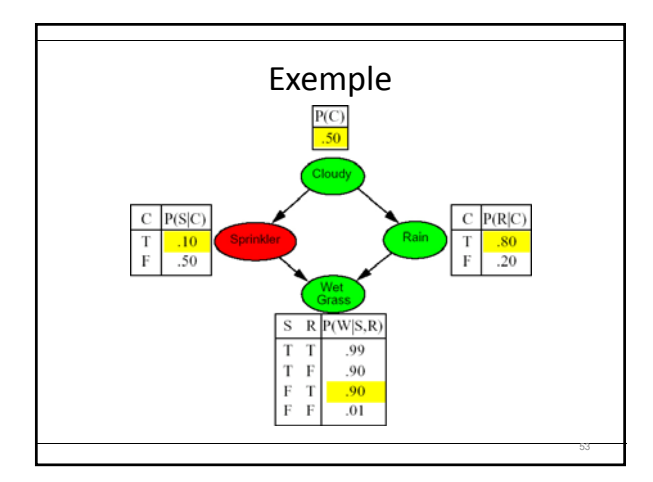

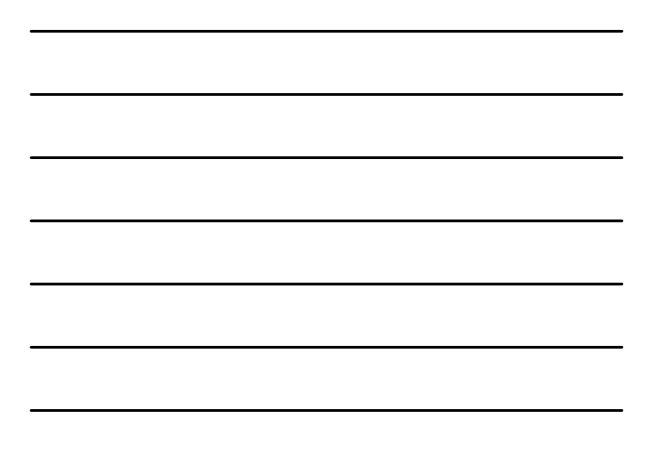

## Estimer la probabilité d'un événement

- On peut estimer la probabilité d'un événement avec la fraction des événements générés aléatoirement qui remplit la condition.
- Par exemple, si on génère 1000 échantillons et que dans 511 d'entre eux, Rain = true, donc on peut faire l'estimation suivante:<br> $\hat{P}(Rain = true) = 0.511$

Estimer la probabilité d'un événement  $S_{PS}(x_1,\ldots,x_n)=\prod_{i=1}^n P(x_i|parents(X_i))$  $S_{PS}(x_1,...,x_n) = P(x_i,...,x_n)$  $\lim_{N \to \infty} \frac{N_{PS}(x_1,...,x_n)}{N} = S_{PS}(x_1,...,x_n) = P(x_1,...,x_n)$  $S_{PS}(vrai, faux, vrai, vrai) = 0.5 \times 0.9 \times 0, 8 \times 0.9$  $= 0.324$ 

## Échantillonnage par rejet

55

56

57

- Utilisé en vue de déterminer les probabilités conditionnelles.
- **Méthode:**
	- Génère des échantillons comme la méthode précédente.
	- Enlève tous les échantillons où les variables d'évidence n'ont pas les bonnes valeurs.
	- Estime la probabilité en comptant parmi les échantillons restants.

## Échantillonnage par rejet

- Supposons que l'on veut estimer **P**(*Rain*|*Sprinkler* = *true*) en utilisant 100 échantillons.
	- Dans 73 échantillons, *Sprinkler* = *false*, ils sont donc rejetés.
	- Pour les 27 échantillons où *Sprinkler* = *true*:

• 8 ont *Rain* = *true*

• 19 ont *Rain* = *false*

- Donc,<br>  $P(Rain|Sprinkler = true) \approx \text{NORMALIZE}(\langle 8, 19 \rangle) = \langle 0.296, 0.704 \rangle$ 

# Échantillonnage par rejet

- Le plus gros problème de cette méthode, c'est qu'elle rejette beaucoup d'échantillons.
- Elle génère donc beaucoup d'échantillons inutiles.

# « Likelihood weighting » (Pondération par vraisemblence)

58

- Évite l'inefficacité de l'échantillonnage par rejet en générant uniquement des échantillons consistant avec les variables d'évidence.
- Idée pour un algo WEIGHTED‐SAMPLE:
	- Fixer les variables d'évidence
	- Échantillonner uniquement sur les autres variables
	- Attribuer un poids aux échantillons (*w*) selon la probabilité que l'événement survienne en accord avec l'évidence.

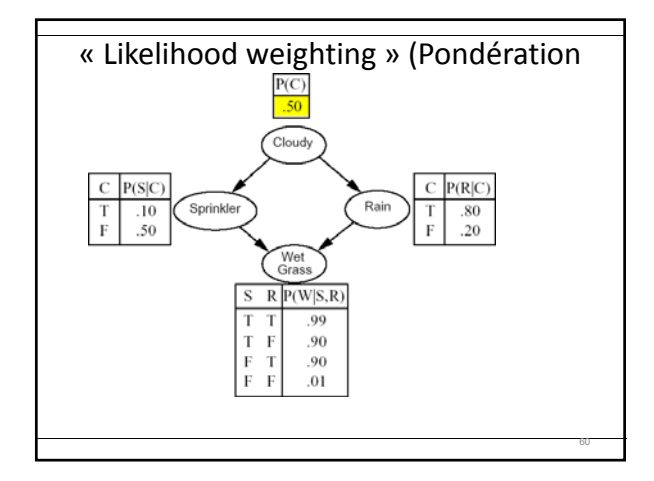

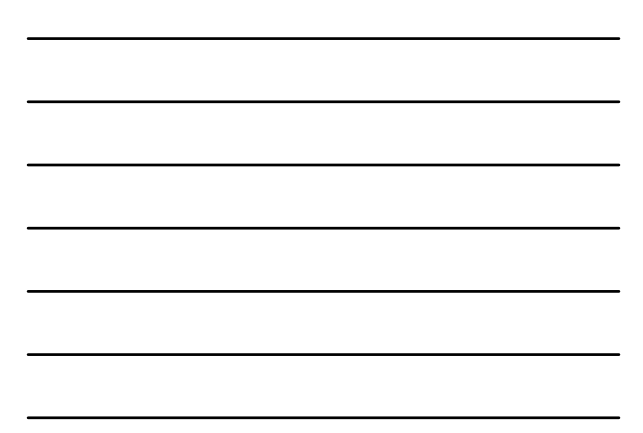

## Pondération par vraisemblence(2)

- Requête *P(Rain|Sprinkler=true,WetGrass=true)*.
- Le processus est comme suit: on fixe *w* à 1
	- Échantillonner à partir de *P(Cloudy) =(0.5,0.5),* supposons que ça retourne *true;*
	- *Sprinkler* est variable d'évidence avec *true*. Dans ce cas,  $w \in w \cdot P(Sprinker = true | Cloudy = true) = 0.1$
	- Échantillonner à partir de *P(Rain|Cloudy=true)=<0.8,0.2>,* on suppose que ça retourne *true*.
	- *WetGrass* est une variable d'évidence avec *true*. Dans ce cas,  $w \leftarrow w \cdot P(WetGrass=true|Sprinkler=true, Rain=true)$  = *0.1 x 0.99*

61

62

# Pondération par vraisemblance(3)

- WEIGHTED‐SAMPLE retourne ici l'événement [*true,true,true,true*] avec un poids de 0.099 qui est compté sous *Rain = true*.
- Le poids est ici faible parce que l'événement décrit un jour nuageux, qui rend improbable le fait que l'arrosage soit en marche.
- Voir le formalisme plus complet au niveau du livre

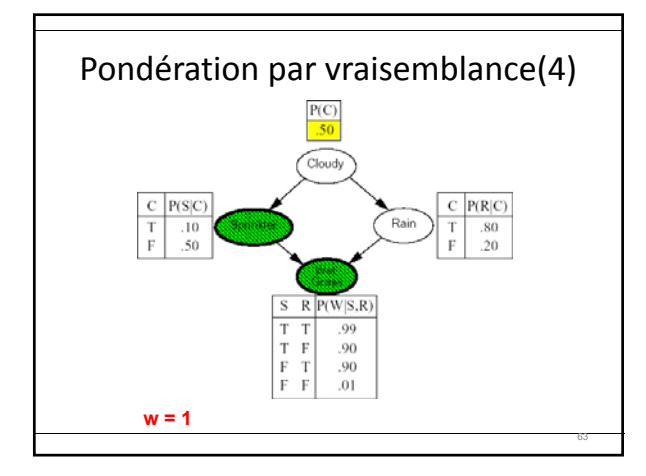

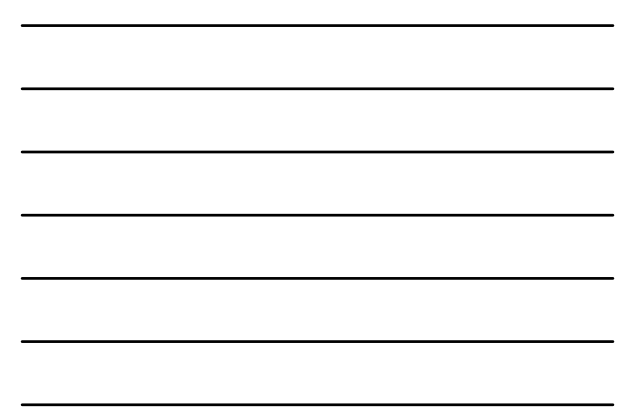

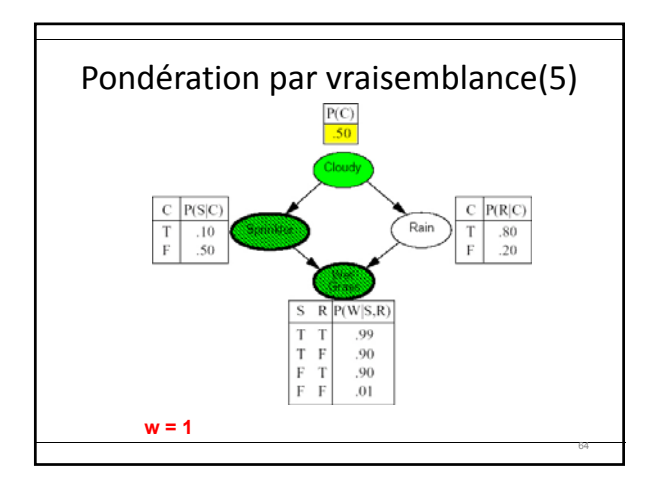

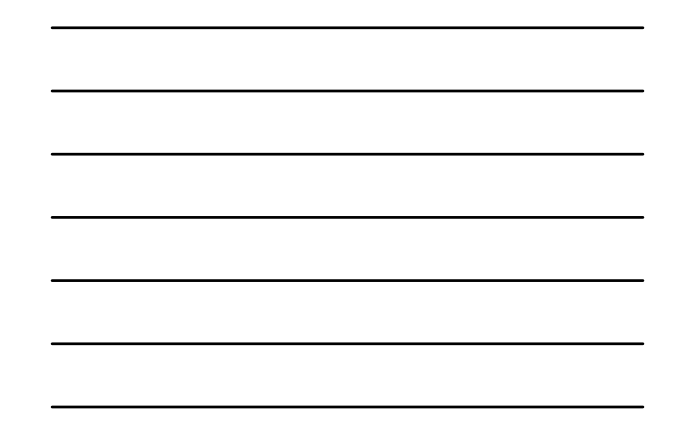

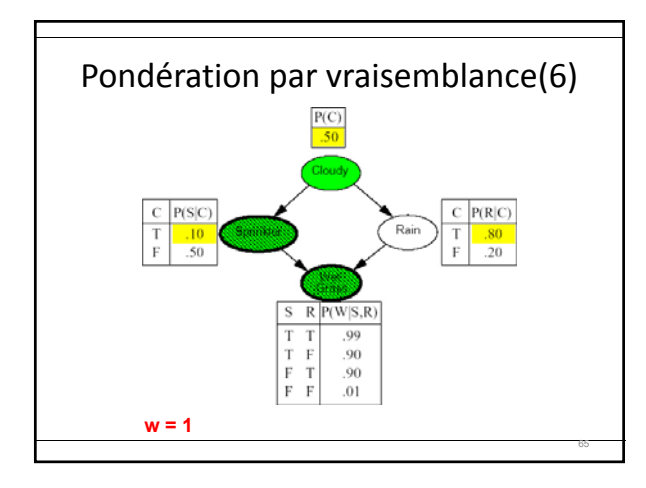

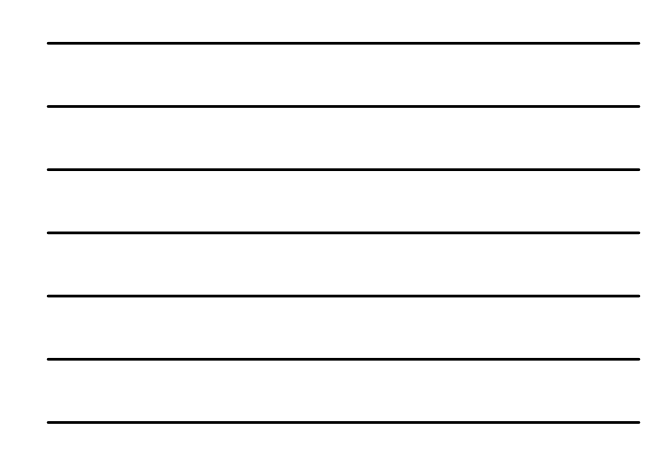

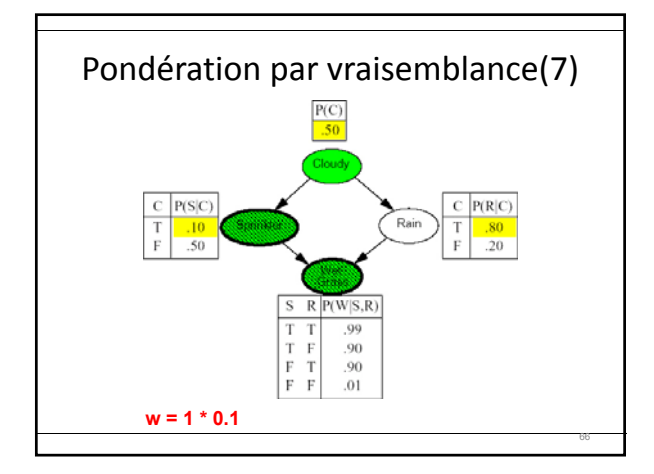

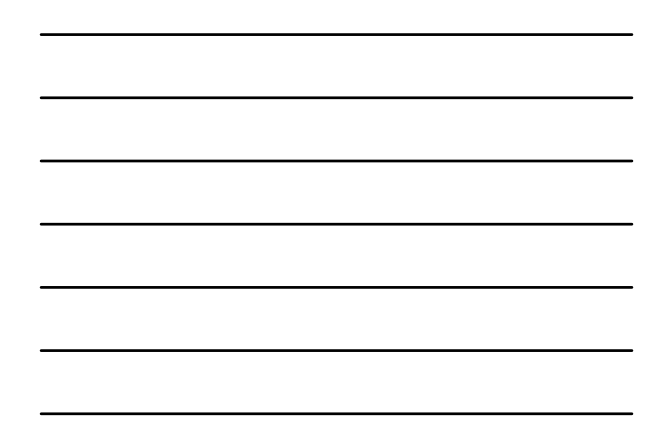

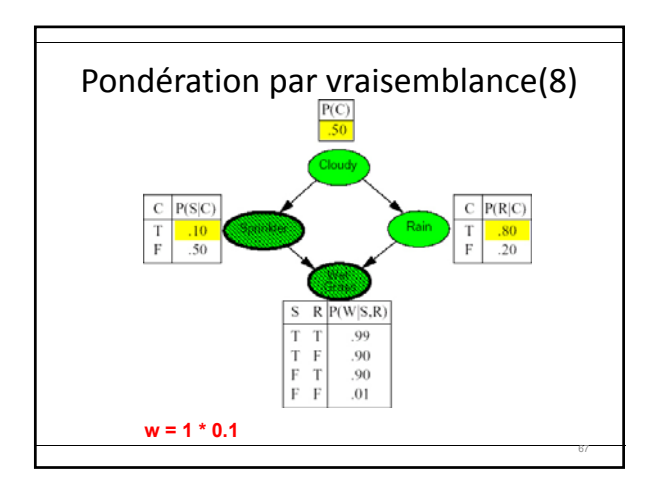

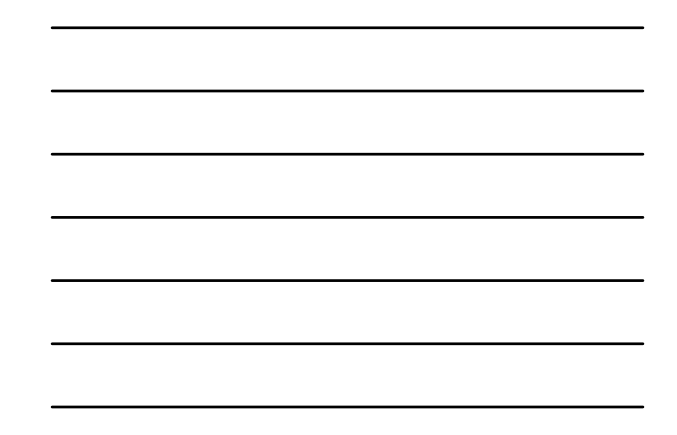

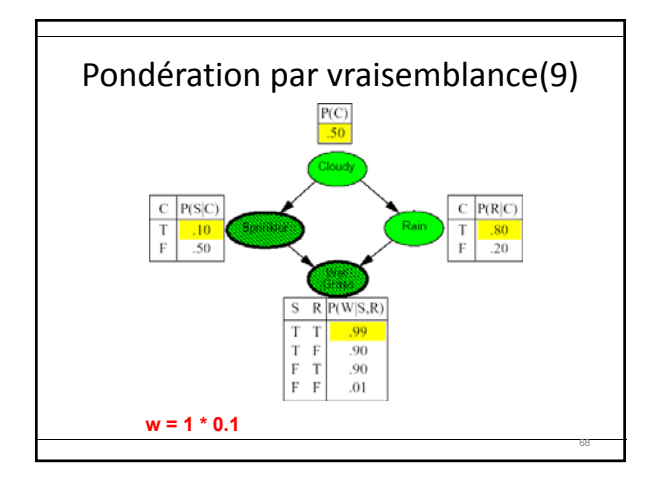

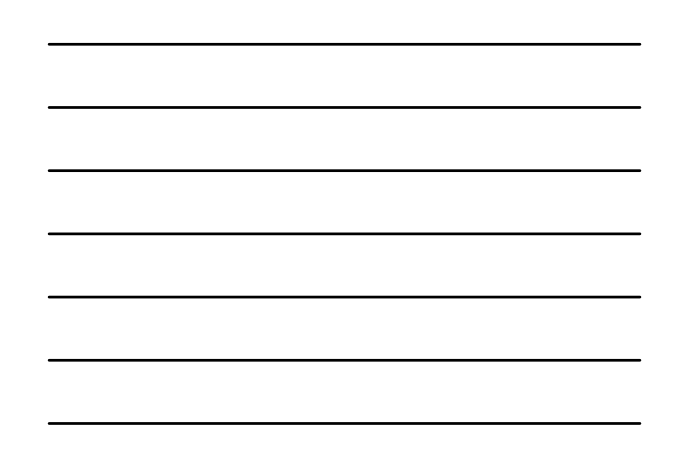

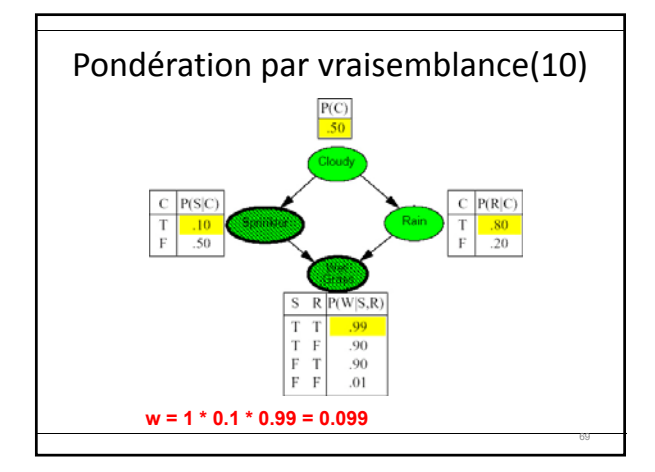

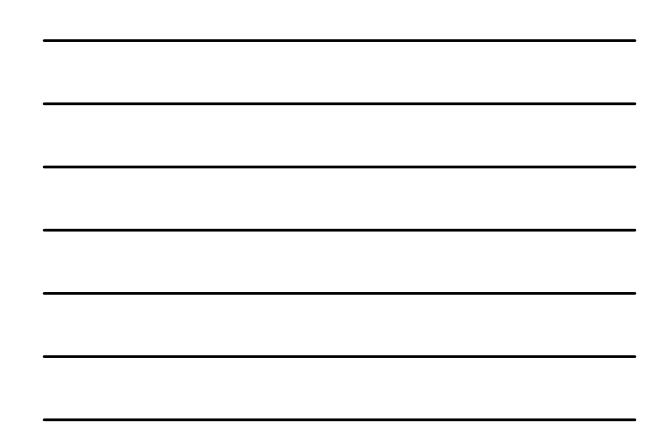

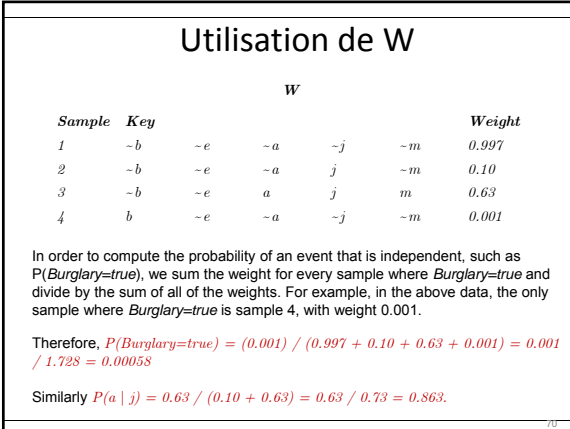

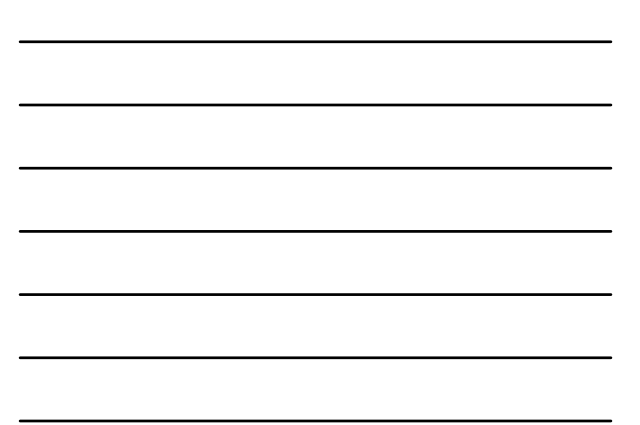

### Pondération par vraisemblance(11)

- L'estimation de la probabilité va donc être la somme pondérée des échantillons où ce qui est recherchée est vrai.
- Plus efficace que l'échantillonnage par rejet, mais l'efficacité de la méthode se dégrade si le nombre de variables d'évidence augmente, parce que:
	- la majorité des échantillons vont avoir des petits poids et, donc
	- seulement une minorité d'échantillons vont avoir pratiquement tout le poids total.

71

72

# Inférence par MCMC

- L'algorithme Markov chain Monte Carlo (MCMC) génère les événements en faisant un changement aléatoire à l'événement précédent.
- L'algorithme maintient donc un état courant où toutes les variables ont une valeur.
- Pour générer le prochain état:
	- Choisir une variable qui n'est pas une variable d'évidence.
	- La distribution de cette variable dépend des valeurs des
	- variables dans son Markov Blanket
	- $P(\textit{Rank}|\textit{MB}(\textit{Rank})) = P(\textit{Rank}(\textit{Normal}, \textit{Symindler}, \textit{WekFrom})$

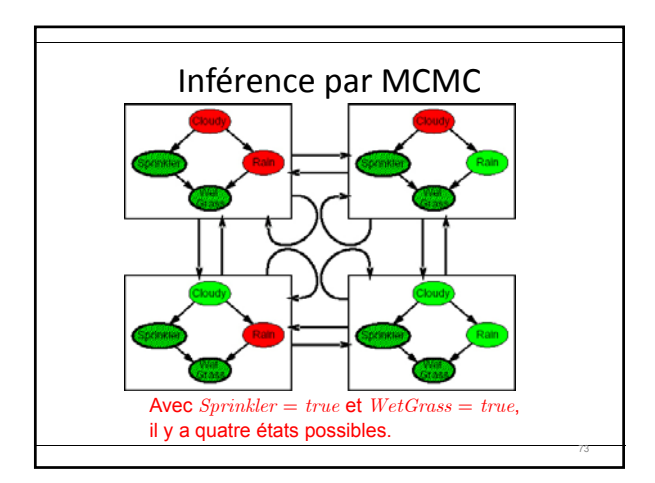

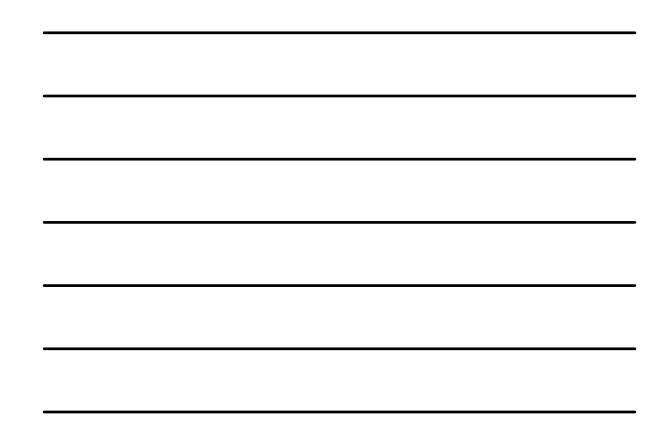

# Échantillonage via MCMC

- La requête est : **P(Rein|Sprinkler=tree; WetCham=tree)**. Les variables d'observation Sprinkler et WetGrass sont initialisées à leurs variables observées et les variables cachées *Cloud* et *Rain* sont initialisées au hasard—par exemple respectivement à *true* et *false*: L'état initial est donc [*true,true,false,true*] pour [C,S,R,W].
- Les variables cachées [*Cloudy* et *Rain*] sont alors échantillonnées itérativement dans un ordre arbitraire

74

75

# Échantillonnage via MCMC (2)

- à partir de on échantillonne *Cloudy* on obtient alors *Cloudy = false* ; le nouvel état est alors [*false,true,false,true*]
- On échantillonne maintenant *Rain* à partir de

#### $P(Rain|Gandz = False, Sprinkler = True, Welfraas = wai)$

Supposons que cela donne *Rain = true*, le nouvel état est alors [*false,true,true,true*] et on continue, en échantillonnant *Cloudy*

# Inférence par MCMC

- Chaque état visité durant ce processus est un échantillon qui contribue à la variable de requête Rain
- Exemple: si on génère 100 échantillons et que l'on trouve:

- $-$  20 où  $Rain = true$
- $-$  Et 60 où  $Rain = false$
- Donc, l'estimation de la distribution est Normalize $(20,60) = (0.25, 0.75)$ .